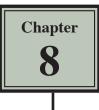

# **More Detailed Charts**

Microsoft Excel allows you to create more detailed charts. To do this a larger spreadsheet will need to be opened.

- 1 Load Microsoft Excel 2016 and click on the OPEN icon in the QUICK ACCESS TOOLBAR or from within the FILE tab or FILE menu.
- 2 Access the EXCEL 2016 SUPPORT FILES folder and open the CHAPTER 8 folder.
- 3 Open the EXPENSES2 template, selecting YES to the READ-ONLY dialogue box.

# **Recommending a Chart**

Microsoft Excel can recommend possible charts to suit the data you are plotting.

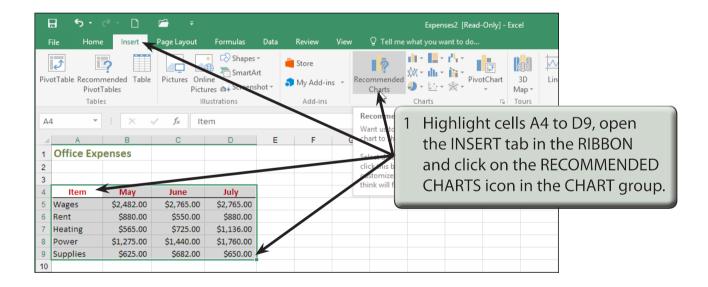

|                                                                                                    | Insert Chart ?                                                                                                    | ×     |                                                                                    |
|----------------------------------------------------------------------------------------------------|----------------------------------------------------------------------------------------------------|-------|------------------------------------------------------------------------------------|
| Recommended Charts All Charts                                                                                                    |                                                                                                    |       |                                                                                    |
| Chart Title                                                                                                    | Clustered Column                                                                                                    |       |                                                                                    |
| Line and the second second sec | Chart Title                                                                                                    |       |                                                                                    |
|                                                                                                    | \$1,500.00<br>\$1,000.00<br>\$50000<br>\$0,00                                                                                                    |       | A series of possible charts<br>are suggested, but the first (a                     |
| Chef 70s<br>PARE<br>RADE<br>RADE<br>RADE<br>RADE<br>RADE<br>RADE<br>RADE<br>R                                                                                                    | Wages Rent Heating Power inter-<br>May June July<br>A clustered column chart is used to compare values across a few calego<br>Use it when the order of categories is not important. |       | CLUSTERED COLUMN chart) is the<br>most suitable, so select OK with it<br>selected. |
|                                                                                                    | OK C                                                                                                    | ancel |                                                                                    |

| E    | 5.            | ¢ - 🗅              | r= =          | Expense    | es2 [Read-Only] - E | xcel      | Chart  | Tools     |                                           |  |
|------|---------------|--------------------|---------------|------------|---------------------|-----------|--------|-----------|-------------------------------------------|--|
| F    | ile Home      | e Insert           | Page Layout   | Formulas   | Data Review         | View      | Design | Format    | at $ arsigma$ Tell me what you want to do |  |
| Elei | Chart Quick   | Change<br>Colors * |               |            |                     |           |        | 3         | The COLUMN chart is plotted               |  |
|      | Chart Layouts |                    |               |            |                     | Chart Sty | les    |           | •                                         |  |
| Ch   | art 1 🔹 🔻     | + ×                | $\sqrt{-f_x}$ |            |                     |           |        | S         | showing the item values for each of       |  |
| - 24 | A             | в                  | С             | D          | E F                 | G         | H      | t t       | the 3 months.                             |  |
| 1    | Office Exp    | enses              |               |            | Q                   |           |        | , u       | the 5 months.                             |  |
| 2    |               |                    |               |            |                     |           |        |           | 1110                                      |  |
| 3    |               |                    |               |            | \$3,000.00          |           | K      |           | - 24                                      |  |
| 4    | Item          | May                | June          | July       | 62 500 00           |           | -      |           |                                           |  |
| 5    | Wages         | \$2,482.00         | \$2,765.00    | \$2,765.00 | \$2,500.00          |           |        |           | <b>Y</b>                                  |  |
| 6    | Rent          | \$880.00           | \$550.00      | \$880.00   | \$2,000.00          |           |        |           |                                           |  |
| 7    | Heating       | \$565.00           | \$725.00      | \$1,136.00 | \$1,500.00          |           |        |           |                                           |  |
| 8    | Power         | \$1,275.00         | \$1,440.00    | \$1,760.00 | 031,500.00          |           |        |           | <b>•</b>                                  |  |
| 9    | Supplies      | \$625.00           | \$682.00      | \$650.00   | \$1,000.00          |           |        | -         |                                           |  |
| 10   |               |                    |               |            | \$500.00            |           |        |           |                                           |  |
| 11   |               |                    |               |            |                     |           |        |           |                                           |  |
| 12   |               |                    |               |            | \$0.00              |           |        |           |                                           |  |
| 13   |               |                    |               |            |                     | Wages     | Rent   | Hear      | Heating Power Supplies                    |  |
| 14   |               |                    |               |            |                     |           | M      | ay 📕 June | ne July                                   |  |
| 15   |               |                    |               |            | ò                   |           |        | 0         | Ò                                         |  |
| 16   |               |                    |               |            |                     |           |        |           |                                           |  |

4 Styles can be applied to the chart from the DESIGN tab of the CHART TOOLS in the RIBBON or from the CHART STYLES icon next to the chart.

| <b>₽</b> 5-        | e - D                  | <b>-</b> =       | -                        | 274 6                   | - 10 C - 2    |         |          |           |     |          |         |                                                                                                    |   |
|--------------------|------------------------|------------------|--------------------------|-------------------------|---------------|---------|----------|-----------|-----|----------|---------|----------------------------------------------------------------------------------------------------|---|
|                    |                        |                  |                          |                         | Only] – Excel | Chart T |          | ~         |     |          |         |                                                                                                    |   |
| File Home          | C                      | Page Layout      | Formulas                 | Data                    | Review View   | Design  | Format   | ♀ Tell mi | 5   | Click    | on t    | the CHART STYES icon                                                                                                    |   |
|                    | - 🛟 📄                  |                  | seet the                 | Staart STaa<br>Tanataan | Cher Ba       | El Lada | E        | . 1       |     |          |         |                                                                                                    | - |
| Add Chart Quick    | Change 📑               | ludlu            |                          | La de                   |               | Elwalle | Ellina   | du El     |     | and s    | selec   | ct the 3D COLUMN CHAR <sup>®</sup>                                                                                                    | 1 |
| Element * Layout * | Colors *               |                  |                          |                         | -             |         |          |           |     |          | E 1/    | 4)                                                                                                    |   |
| Chart Layouts      |                        |                  |                          |                         | Chart St      | yles    |          |           |     | (STYL    | _ [ ] 4 | <del>4</del> ).                                                                                                    |   |
| Chart 1 👻          | 1 × 3                  | $\checkmark f_x$ |                          |                         |               |         |          |           | _   |          |         |                                                                                                    | _ |
| a A                | в                      | С                | D                        | E                       | F G           | н       | 1        | J         | к   | L        | М       | N O P Q R                                                                                                    |   |
| 1 Office Exp       | enses                  |                  |                          | 9                       |               |         | -0       |           |     |          | 2       |                                                                                                    |   |
| 2                  |                        |                  |                          |                         |               | Ch      | art Titl | e         |     |          | - 1     |                                                                                                    |   |
| 3                  |                        |                  |                          | \$3,00                  | 00.00         |         |          |           |     |          | - 22    | Style Color                                                                                                    |   |
| 4 Item             | May                    | June             | July                     | \$2,50                  |               | 4       |          |           |     |          |         |                                                                                                    |   |
| 5 Wages            | \$2,482.00             | \$2,765.00       | \$2,765.00               |                         |               |         |          |           |     |          | - Y -   | Charl Bia                                                                                                    |   |
| 6 Rent             | \$880.00               | \$550.00         | \$880.00                 | \$2,00                  | 00.00         |         |          |           |     |          |         | Summer Internet                                                                                                    |   |
| 7 Heating          | \$565.00               | \$725.00         | \$1,136.00<br>\$1.760.00 | S1.50                   | 0.00          |         |          |           |     |          |         | konz                                                                                                    |   |
| 8 Power            | \$1,275.00<br>\$625.00 | \$1,440.00       |                          | - U                     |               |         |          | _         |     |          | ,<br>,  | and But all and                                                                                                    |   |
| 9 Supplies         | \$625.00               | \$682.00         | \$650.00                 | \$1,00                  | 00.00         |         | 4        |           |     |          |         |                                                                                                    |   |
| 11                 |                        |                  |                          | \$50                    | 00.00         |         |          |           |     |          |         | art Title                                                                                                    |   |
| 12                 |                        |                  |                          |                         | \$0.00        |         |          |           |     |          |         | Autorati                                                                                                    |   |
| 13                 |                        |                  |                          |                         | Wages         | Rent    | Heati    | ng Pov    | wer | Supplies |         | Administration of the second second s |   |
| 14                 |                        |                  |                          |                         |               | Ma      | v June 🖬 | tuly      |     |          |         | terms and the second second second second second second second second second second second second second second                                                                                                    |   |
| 15                 |                        |                  |                          | 0                       |               |         |          | (July)    |     |          |         | ALC - Rays and Same And August                                                                                                    |   |
| 16                 |                        |                  |                          | 0                       |               |         |          |           |     |          |         | a film a film of the                                                                                                    |   |
| 17                 |                        |                  |                          |                         |               |         |          |           |     |          |         | Chart Title                                                                                                    |   |
| 18                 |                        |                  |                          |                         |               |         |          |           |     |          |         |                                                                                                    |   |
| 19                 |                        |                  |                          |                         |               |         |          |           |     |          |         |                                                                                                    |   |
| 20                 |                        |                  |                          |                         |               |         |          |           |     |          |         |                                                                                                    |   |
| 21                 |                        |                  |                          |                         |               |         |          |           |     |          |         | All The second second s |   |
| 22<br>23           |                        |                  |                          |                         |               |         |          |           |     |          |         |                                                                                                    |   |
|                    |                        |                  |                          |                         |               |         |          |           |     |          |         | Style 14                                                                                                    |   |
| 24                 |                        |                  |                          |                         |               |         |          |           |     |          |         |                                                                                                    |   |

# **The Column Chart Options**

The COLUMN chart has many more options than the PIE chart. We will look at a few of these new options.

### A The Chart Title

| E    | 5 -                                             | ð - D              | 🖆 👎            | Expense    | s2 [Read-Only] - E |            | Chart  |         |                                           |                                   |
|------|-------------------------------------------------|--------------------|----------------|------------|--------------------|------------|--------|---------|-------------------------------------------|-----------------------------------|
| F    | ile Home                                        | Insert             | Page Layout    | Formulas   | Data Review        | View       | Design | Format  | ${\mathbb Q}$ Tell me what you want to do |                                   |
| Eler | Chart Quick<br>nent - Layout -<br>Chart Layouts | Change<br>Colors * | hi di la 🗐     |            | ludda 🗌            | Chart Styl | es     |         | d                                         | Switch Row/ Select<br>Column Data |
| Ch   | art 1 👻                                         | 1 × 1              | f <sub>x</sub> |            |                    |            |        |         |                                           |                                   |
| 34   | A                                               | в                  | с              | D          | E F                | G          | н      | L L     | J K L M                                   | N O                               |
| 1    | Office Exp                                      | enses              | 10/02          |            | 0                  |            | 0      | 0       | , · · · · · · · · · · · · · · · · · · ·   |                                   |
| 2    |                                                 |                    |                |            |                    |            | Offic  | ce Expe | nses                                      |                                   |
| 3    |                                                 |                    |                |            | \$3,000.00         |            | 0      |         | •                                         |                                   |
| ł.   | Item                                            | May                | June           | July       | 12620              |            | 1      |         |                                           |                                   |
| 5    | Wages                                           | \$2,482.00         | \$2,765.00     | \$2,765.00 | \$2,500.00         |            |        |         |                                           |                                   |
| 5    | Rent                                            | \$880.00           | \$550.00       | \$880.00   | \$2,000.00         |            | -      |         |                                           |                                   |
| 7    | Heating                                         | \$565.00           | \$725.00       | \$1,136.00 |                    |            |        |         |                                           |                                   |
| В    | Power                                           | \$1,275.00         | \$1,440.00     | \$1,760.00 | \$1,500.00         |            |        |         |                                           |                                   |
| 9    | Supplies                                        | \$625.00           | \$682.00       | \$650.00   | \$1,000.00         |            |        | _       |                                           |                                   |
| 0    |                                                 |                    |                |            | \$500.00           |            |        | 1       |                                           |                                   |
| 1    |                                                 |                    |                |            | 5500.00            |            |        |         | Highlight the CF                          | IART TITLE text and               |
| 12   |                                                 |                    |                |            | \$0.00             |            |        |         |                                           |                                   |
| 3    |                                                 |                    |                |            |                    | Wages      | Rent   |         | change it to:                             |                                   |
| 14   |                                                 |                    |                |            |                    |            | M 🖬    | ay 🚺    |                                           |                                   |
| 15   |                                                 |                    |                |            | 0                  |            |        |         | Office F                                  | Expenses                          |
| 16   |                                                 |                    |                |            |                    |            |        |         | Office L                                  | -Aperioes                         |

| F           | ∃ <del>5</del> • | ð - D              | <b>=</b> =     | Expense    | s2 [Read-Only] - E | cel          | Chart Tools  |                                    |
|-------------|------------------|--------------------|----------------|------------|--------------------|--------------|--------------|------------------------------------|
| F           | ile Home         | Insert             | Page Layout    | Formulas   | Data Review        | View         | Design Forma | it 🛛 Q Tell me what you want to do |
| Ado<br>Elei | Chart Layouts    | Change<br>Colors * |                | luda i     | ludle              | Chart Styles | luga. II     | with Row/ Select<br>Column Data    |
| Ch          | nart 1 👻         | : × ×              | f <sub>x</sub> |            |                    |              |              |                                    |
| a           | A                | в                  | с              | D          | E F                | G            | H I          | Calibri (E - 18 - A* A* 🖅 🚈 N O    |
| 1           | Office Exp       | enses              |                |            | 9                  |              | •            |                                    |
| 2           |                  |                    |                |            |                    |              | Office Exp   | penses                             |
| 3           |                  |                    |                |            | \$3,000.00         |              | ò            |                                    |
| 4           | Item             | May                | June           | July       |                    |              |              |                                    |
| 5           | Wages            | \$2,482.00         | \$2,765.00     | \$2,765.00 | \$2,500.00         |              |              |                                    |
|             | Rent             | \$880.00           | \$550.00       | \$880.00   | \$2,000.00         |              |              |                                    |
|             | Heating          | \$565.00           | \$725.00       | \$1,136.00 | C4 500.00          |              |              |                                    |
|             | Power            | \$1,275.00         | \$1,440.00     | \$1,760.00 | \$1,500.00         |              |              |                                    |
|             | Supplies         | \$625.00           | \$682.00       | \$650.00   | \$1,000.00         |              |              |                                    |
| 10          |                  |                    |                |            | \$500.00           |              | -     -      |                                    |
| 11          |                  |                    |                |            |                    |              | 4            | 2 Highlight the title and use the  |
| 12          |                  |                    |                |            | \$0.00             | Wages        | Rent         | HOME tab or the MINI TOOLBAR to    |
| 13          |                  |                    |                |            |                    | AA 9862      | rent         | HOWE TO UT THE WINN TOOLDAR TO     |
| 14          |                  |                    |                |            |                    |              | 🖬 May 💧      | set the FONT SIZE to 18 pt and a   |
| 15          |                  |                    |                |            | Ó                  | 8            |              | •                                  |
| 16          |                  |                    |                |            |                    |              |              | TEXT COLOUR.                       |

### **B** Moving the Legend

The LEGEND would look better at the right of the chart in this case.

1 Click on the CHART AREA to reselect the chart.

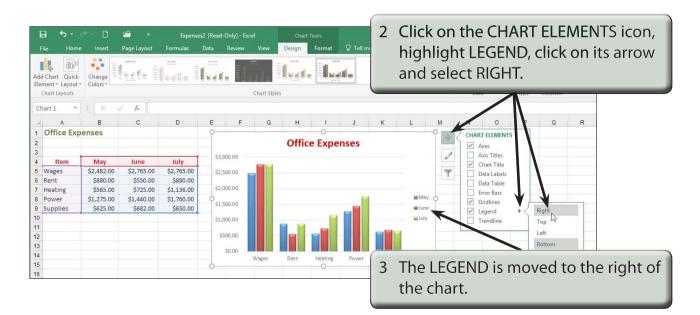

# 8

#### **C** The Axis Titles

Each axis can be given a title. In this case a title will be added to the X-axis.

| File Hon<br>Add Chart Quic<br>Element - Layour<br>Chart Layouts<br>Chart 1                                  | k<br>Colors +                                                       | Page Layout                                                          | Formulas                                                               | Partità and and and and and and and and and and                         | Chart Tools<br>Sign Format Q Tell me what | 1 In the CHART ELEMENTS list<br>highlight AXIS TITLES, click on<br>its arrow and select PRIMARY<br>HORIZONTAL. |
|----------------------------------------------------------------------------------------------------|---------------------------------------------------------------------|----------------------------------------------------------------------|------------------------------------------------------------------------|-------------------------------------------------------------------------|-------------------------------------------|----------------------------------------------------------------------------------------------------|
| A A Office Ex                                                                                               | B                                                                   | С                                                                    | D                                                                      | E F G                                                                   | н і ј к                                   |                                                                                                    |
| 2 3   3 Item   4 Item   5 Wages   6 Rent   7 Heating   8 Power   9 Supplies   10 11   12 13   14 15   15 16 | May<br>\$2,482.00<br>\$880.00<br>\$565.00<br>\$1,275.00<br>\$625.00 | June<br>\$2,765.00<br>\$550.00<br>\$725.00<br>\$1,440.00<br>\$682.00 | July<br>\$2,765.00<br>\$880.00<br>\$1,136.00<br>\$1,760.00<br>\$650.00 | 53,000.00<br>52,500.00<br>51,500.00<br>51,500.00<br>53,000.00<br>50,000 | Office Expenses                           | 2 The axis label box is added below<br>the horizontal axis.                                                    |

#### NOTE: We don't really need an X-AXIS label in this case, but it is important to know how to enter it. We will delete the label shortly. The Y-AXIS (PRIMARY VERTICAL) label is inserted in the same way.

| ł   | a • •         | e - 🗋              | <b></b> =        | Expense    | s2 [Read-Only] - | Excel     | Cha    | rt Tools |                                                                                                    |                    |
|-----|---------------|--------------------|------------------|------------|------------------|-----------|--------|----------|----------------------------------------------------------------------------------------------------|--------------------|
| F   | File Home     | e Insert           | Page Layout      | Formulas   | Data Review      | w View    | Design | Format   | Q Tell me what you want                                                                                         | to do              |
| Add | d Chart Quick | Change<br>Colors * |                  | ludda II   | lvdt.            |           |        |          | alla                                                                                                    | A Switch Powe      |
|     | Chart Layouts |                    |                  |            |                  | Chart Sty | /les   | 3 Hi     | ghlight the A                                                                                                   | XIS TITLE text and |
| Cł  | hart 1 👻      | : × )              | √ f <sub>x</sub> |            |                  |           |        | ch       | ange it to:                                                                                                    |                    |
| 4   | A             | в                  | с                | D          | E F              | G         | н      |          | 2                                                                                                    | ltem               |
| 1   | Office Exp    | enses              |                  |            | 9                |           |        |          | l de la companya de la companya de la companya de la companya de la companya de la companya de la companya de l | nem                |
| 2   |               |                    |                  |            |                  |           | Offi   | се схре  | inses                                                                                                    |                    |
| 3   |               |                    |                  |            | 62 000 00        |           |        |          |                                                                                                    |                    |
| 4   | Item          | May                | June             | July       | \$3,000.00       |           |        |          |                                                                                                    |                    |
| 5   | Wages         | \$2,482.00         | \$2,765.00       | \$2,765.00 | \$2,500.00       |           |        |          |                                                                                                    |                    |
| 6   | Rent          | \$880.00           | \$550.00         | \$880.00   | \$2,000.00       |           |        |          |                                                                                                    |                    |
| 7   | Heating       | \$565.00           | \$725.00         | \$1,136.00 |                  |           |        |          |                                                                                                    |                    |
| 8   | Power         | \$1,275.00         | \$1,440.00       | \$1,760.00 | ♦\$1,500.00      |           |        |          |                                                                                                    | May O              |
| 9   | Supplies      | \$625.00           | \$682.00         | \$650.00   | \$1,000.00       |           |        |          |                                                                                                    | ■ June             |
| 10  |               |                    |                  |            |                  |           |        |          |                                                                                                    | ylut               |
| 11  |               |                    |                  |            | \$500.00         |           |        |          |                                                                                                    |                    |
| 12  |               |                    |                  |            | \$0.00           |           |        |          |                                                                                                    |                    |
| 13  |               |                    |                  |            |                  | Wages     | Rent   | Heating  | Power Supplies                                                                                                  |                    |
| 14  |               |                    |                  |            |                  |           |        | Item     |                                                                                                    |                    |
| 15  |               |                    |                  |            | 6                |           |        | 0        |                                                                                                    | 0                  |
| 16  |               |                    |                  |            |                  |           |        |          |                                                                                                    |                    |